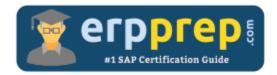

# C\_BYD15\_1908

## SAP Business ByDesign Implementation Consultant Certification Questions & Answers

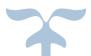

https://www.erpprep.com/sap-cloud-certification/sap-business-bydesign-implementation-consultant

C\_BYD15\_1908

[SAP Certified Application Associate - SAP Business ByDesign Implementation Consultant 80 Questions Exam – 60% Cut Score – Duration of 180 minutes

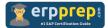

## C\_BYD15\_1908 Practice Test

ERPPrep.com's C\_BYD15\_1908 PDF is a comprehensive compilation of questions and answers that have been developed by our team of SAP Business ByDesign Implementation Consultant experts and experienced professionals. To prepare for the actual exam, all you need is to study the content of this exam questions. You can identify the weak area with our premium C\_BYD15\_1908 practice exams and help you to provide more focus on each syllabus topic covered. This method will help you to boost your confidence to pass the SAP Business ByDesign Implementation Consultant certification with a better score.

### C\_BYD15\_1908 Questions and Answers Set

#### Question: 1

Within a sales order, you have a mix of items of type "Service – time and material (project)" and "Service – fixed price (project)". After a revenue recognition run which of the following accrual methods for the fixed-price items will give correct results?

There are 3 correct answers to this question.

- a) Recognize based on manual amounts
- b) Recognize at completed contract
- c) Recognize cost-to-cost POC
- d) Recognize at point of invoice
- e) Recognize using cost-to-cost project POC

Answer: a, b, c

#### Question: 2

You use parallel accounting for local GAAP and IFRS. In your month-end closing you need to create a correction posting only in your local GAAP. Which one of the following steps do you need to take in the corresponding set of books?

Please choose the correct answer.

- a) Create a manual journal entry voucher.
- b) Create a manual journal entry.
- c) Create a manual journal entry type.
- d) Create a manual tax entry.

Answer: a

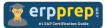

#### Question: 3

When creating a service order, which of the following options are available for the "Location of Service Provision"?

There are 3 correct answers to this question.

- a) "On-Site"
- b) "Service Point"
- c) "Supplier Service Center"
- d) "Own Service Center"
- e) "Externally Managed Location"

Answer: a, c, d

#### Question: 4

You want to enhance the goods issue process by adding a load step to the pick step. In which part of the solution do you have to add the load operation?

Please choose the correct answer.

- a) Warehouse order
- b) Location master data
- c) Logistics layout
- d) Logistics model

Answer: d

#### Question: 5

Which of the following characteristics apply to the enterprise search in SAP Business ByDesign?

There are 3 correct answers to this question.

- a) The search results are automatically assigned to the different search categories.
- b) Users can access a specific search object, for example a sales order, directly from the enterprise search.
- c) Users can customize the available search categories.
- d) Users can access the enterprise search from the Search view in the Home work center.
- e) Users` search results will depend on their access rights.

#### Answer: a, b, e

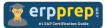

#### Question: 6

Which of the following options are available for configuring renewals on customer contracts?

There are 3 correct answers to this question.

- a) Re-determine price date
- b) Auto submit quote
- c) Posting date
- d) Stop item creation
- e) Stop renewal on header cancellation

Answer: a, b, e

#### Question: 7

Which of the following information types can a planner maintain when a service order is created in SAP Business ByDesign?

There are 3 correct answers to this question.

- a) Location of service provision
- b) Warranty information
- c) Price agreement
- d) Validity date
- e) Service category catalog

#### Answer: a, b, e

#### Question: 8

SAP Business ByDesign lets you minimize the chart of accounts for bank accounts. In addition, you can create, monitor, analyze, and valuate all transactions of a specific bank account. Which of the following conditions enable this to happen?

There are 3 correct answers to this question.

- a) The house bank is a business partner with all related bank accounts defined.
- b) The operational bank and cash management concept is defined as a cash ledger.
- c) The same account determination group can be used for different bank accounts.
- d) A report provides all transactions of a specific bank account posted on a general ledger account.
- e) The general ledger account with account type bank requires an entry in the bank account field.

#### Answer: a, b, c

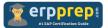

#### Question: 9

When determining sales order items for project-accounted expenses, which of the following sales-order characteristics can you use in the assignment rules?

There are 3 correct answers to this question.

- a) Labor resource
- b) Employee
- c) Service
- d) Provision date
- e) Source document type

Answer: b, c, e

Question: 10

Which data source types can be created by a key user?

There are 2 correct answers to this question.

- a) Basic
- b) Combined
- c) Virtual
- d) Joined

Answer: b, d

### Full Online Practice of C\_BYD15\_1908 Certification

ERPPREP.COM presents authentic, genuine and valid practice exams for SAP Business ByDesign Implementation Consultant Certification, which is similar to actual exam. We promise 100% success in very first attempt. We recommend going ahead with our online practice exams to perform outstandingly in the actual exam. We suggest to identify your weak area from our premium practice exams and give more focus by doing practice with SAP system. You can continue this cycle till you achieve 100% with our practice exams. Our technique helps you to score better in the final C\_BYD15\_1908 exam.

#### Start Online practice of C\_BYD15\_1908 Exam by visiting URL

https://www.erpprep.com/sap-cloud-certification/sap-businessbydesign-implementation-consultant